2009. JUL 13 08:52 AM KAREN E. RUSHING CLERK OF THE CIRCUIT COURT SARASOTA COUNTY, FLORIDA MHIGDON Receipt#1182330

## **QUIT CLAIM DEED**

THIS QUIT CLAIM DEED, made and executed this ~ day of  $\sum \sqrt{(1-2009)}$ , by and between SARASOTA COUNTY, a political subdivision of the State of Florida, whose mailing address is P.O. Box 8, Sarasota, Florida 34230, hereinafter called GRANTOR, and the THE SCHOOL BOARD OF SARASOTA COUNTY, FLORIDA, a body corporate under the laws of the State of Florida, whose mailing address is 1960 Landings Boulevard, Sarasota, Florida 34231, hereinafter called GRANTEE.

WITNESSETH, that the GRANTOR, for and in consideration of the sum of TEN DOLLARS (\$10.00), in hand paid by the GRANTEE, receipt whereof is hereby acknowledged, does hereby remise, release any and all reservations and restrictions and quit claim unto the GRANTEE forever any and all rights, title, interest claim or demand which GRANTOR has in and to the following described parcel of land lying and being in the County of Sarasota, State of Florida, to-wit:

## THAT PROPERTY DESCRIBED IN EXHIBIT "A" ATTACHED HERETO AND MADE A PART HEREOF

IN WITNESS WHEREOF the GRANTOR hereunto set their hand and seal this date first written above.

THE BOARD OF COUNTY COMMISSIONERS OF SARASOTA COUNTY, FLORIDA,

ATTEST:

KAREN E. RUSHING, Clerk of the Circuit Court and Ex-Officio Clerk to The Board of County Commissioners Of Sarasota County, Florida

 $Bv$ Deputy Clerk

Prepared:

Attn: Lin Kurant Public Works/Real Property 1301 Cattlemen Road, Bldg. C Sarasota, Florida 34232

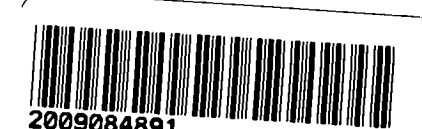

Real Property Manager, Sarasota County instrument Prepared By & Returned to; LIN KURANT

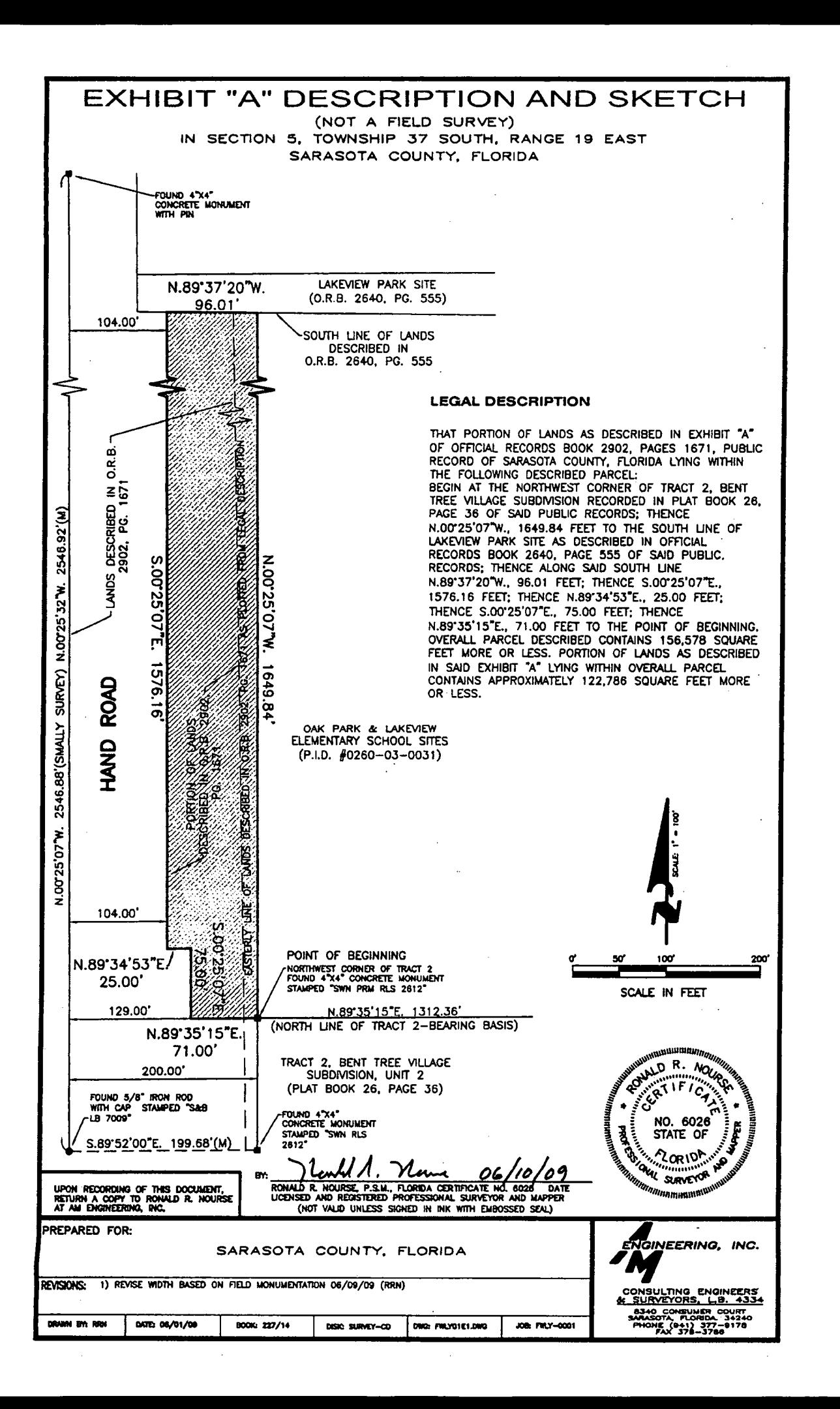

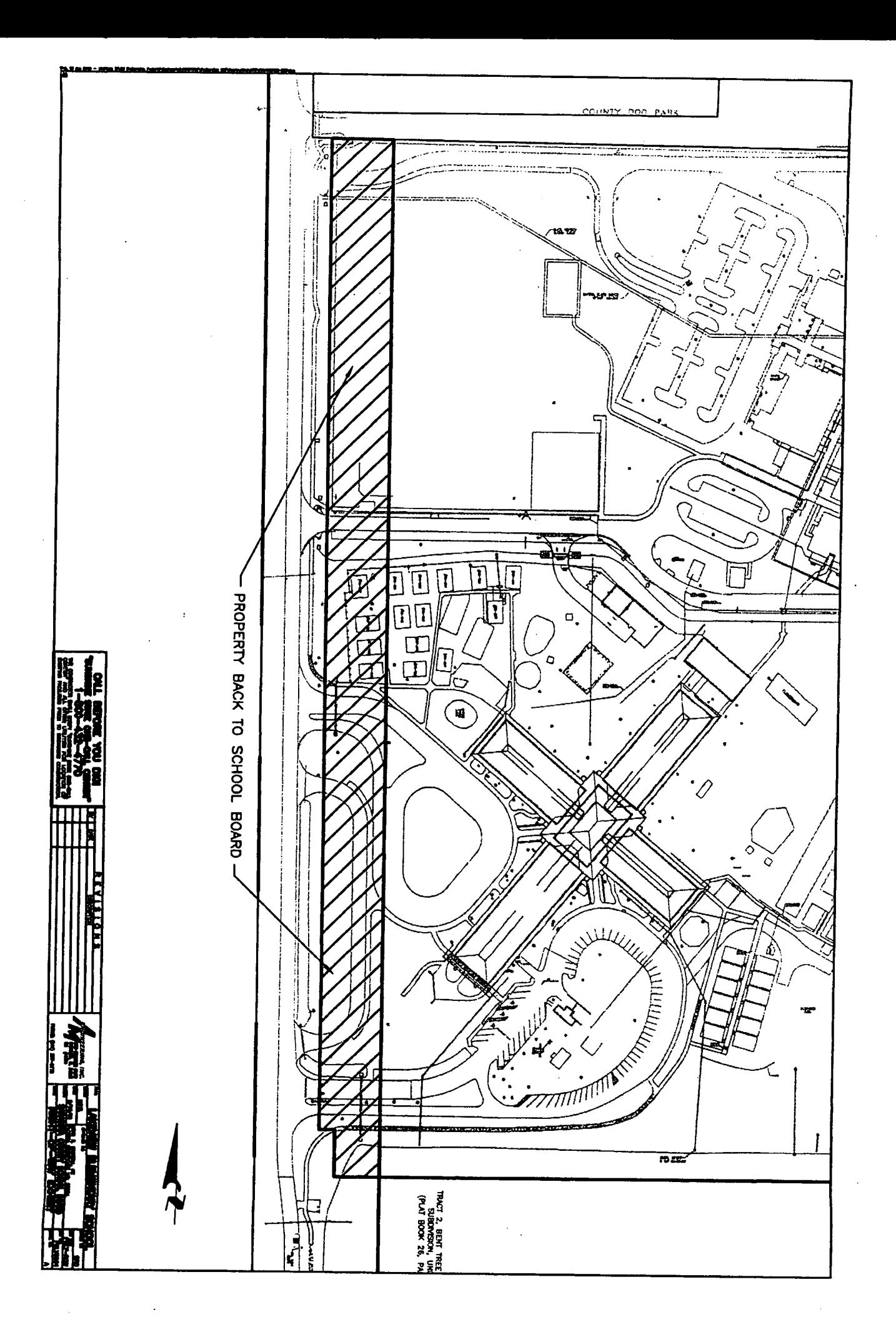